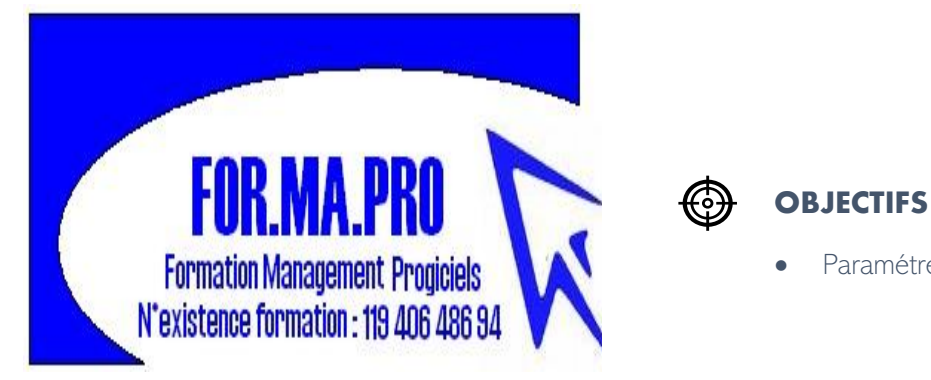

# EBP GESTION COMMERCIALE PRO OPEN

LINE (maj :01/01/2023)

• Paramétrer et Utiliser les fonctions de base du logiciel de gestion commerciale

## **PUBLICS**

Tous les utilisateurs débutant du logiciel EBP gestion commerciale version Windows

Toutes nos formations sont adaptables aux personnes porteuses d'un handicap

#### **PRERECQUIS =**

Aucun prérequis particulier pour suivre cette formation

# **S** METHODES PEDAGOGIQUES

- Livret de formation EBP et manuel d'utilisation
- Approche fondée sur l'alternance d'illustrations concrètes, d'apports pratiques et théoriques actualisés
- Plusieurs mises en situations
- Pratique du logiciel

# $\mathbf{B}$

### MODALITES EVALUATION

• L'évaluation de la formation est réalisée par les participants en fin de formation sous forme de QCM avec correction avec le formateur afin de détecter les manques du stagiaire

#### $\Omega$ CONTENU

• **Approche du logiciel**

Présentation du logiciel

#### • **Paramétrage du dossier paramétrage**

Création du dossier de société TVA, conditions de règlement, taxes parafiscales Gestion des fiches clients, fournisseurs Gestion des articles Logique du circuit commercial EBP : articles, achats, ventes, stocks, historique

#### • **Traitements des documents commerciaux de ventes**

Les devis et pro forma, commandes, bons de livraison Les factures et avoirs Gestion des pièces Gestion des paiements clients Statistiques, analyseur commercial, recherches multicritères, relances

#### • **Traitements des documents commerciaux d'achats**

Bons de commandes, bons de réception Factures et avoirs fournisseurs Statistiques, analyseur commercial, recherches multicritères

#### • **Gestion des stocks**

Circuit des stocks, inventaires, régularisation d'inventaire.

Catalogue, nomenclature des articles, stock mini, stock maxi

#### • **Gestion des états et transfert en comptabilité**

Portefeuille de commandes, commandes non livrées Relevé de comptes, échéancier, historique commercial Liaisons avec Word, relances, mailing… Inventaire, sauvegarde, ré-indexation, restauration des fichiers Journal comptable et transfert en comptabilité

- **Intégration automatique en gestion des commandes passées sur le site**
- **Fonctions de personnalisation avancées**
- **Gestion de la relation clients**
- **Fonctions de rappels automatiques**
- **Gestion de stocks avec option multi-dépôt**
- **Gestion des nomenclatures articles multi-niveau**

# INFO

Document remis en fin de formation :

Attestation compétence et certificat de réalisation.

Durée : 35 heures

Niveau : 1

Tarifs : 800 €/jours

Dates et lieu : à définir

Réf : EBPGES19

Section : à définir

Formateur : José Escrivel, Consultant expert EBP

#### **Modalités et délais d'accès** :

En présentiel ou distanciel selon la demande. Délai moyen d'accès de 3 semaines selon accord OPCO et disponibilité du formateur.

FOR.MA.PRO | SIREN 432 475 713 Mail : [formapro.expert@gmail.com](mailto:formapro.expert@gmail.com)

Tél : 01.43.82.17.80

.

.